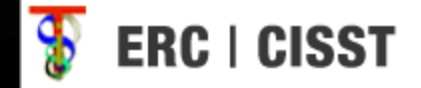

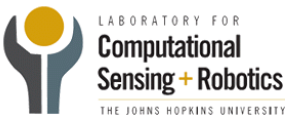

#### iPad Mobile Surgical Console

Hanlin Wan Jonathan Satria Mentors: Balázs P Vágvölgyi, Dr. Russell Taylor

# Background & Motivation

- Multiple computers in surgical OR for configuration
	- Video, lighting, overlays, etc.
- Cluttered space
- Inconvenient operation
	- Mouse & keyboard input
	- Decentralized
- Sterilization concerns

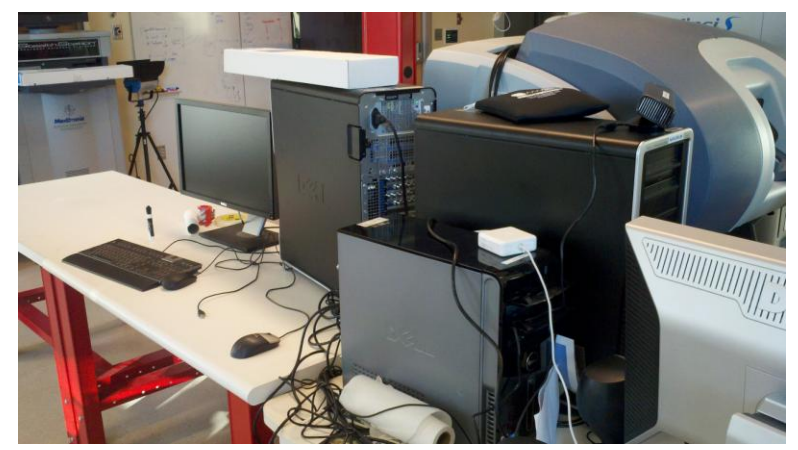

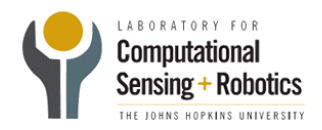

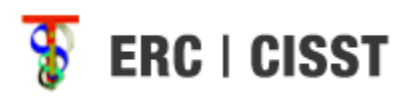

# Project Goals

- Application for centralized control
- GUI for easy systems configuration
- Touchscreen ability easy to use, easy to clean
- Ultimately, iPad application to control multiple consoles from a mobile unit

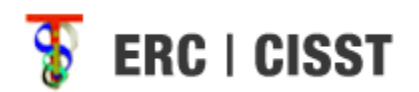

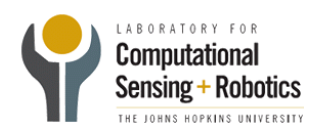

#### Timeline

• Project on schedule

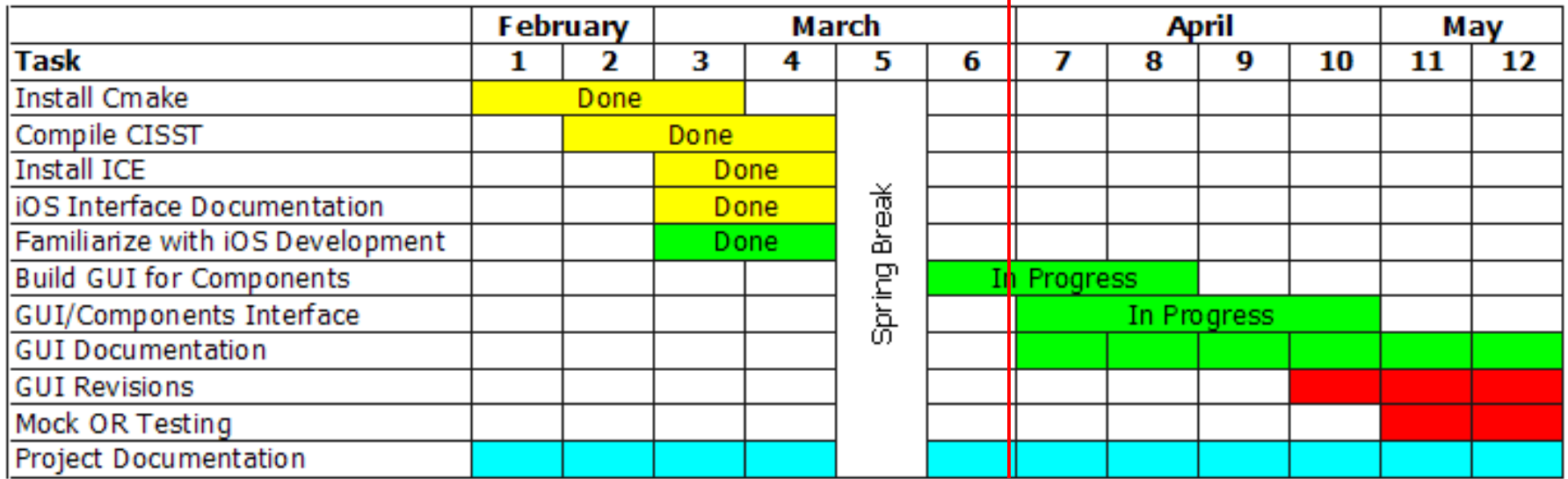

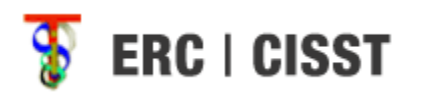

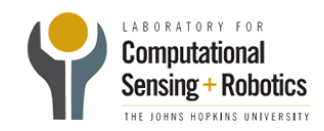

# Compiling cisst for iOS

- Integrated with cmake
- Compiled with ICE flag
- Easily imported into XCode
- Well documented guide for compilation

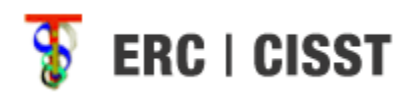

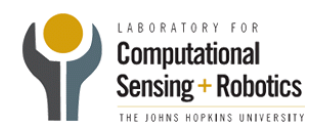

# Using Cmake

- CMakeList.txt includes iphone.cmake
- iphone.cmake adds/modifies compiler settings specific for iOS
- Cmake file generated and compiled as usual

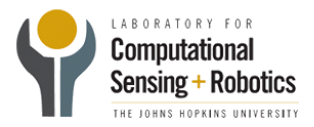

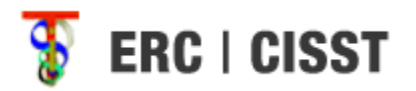

#### Cmake Settings

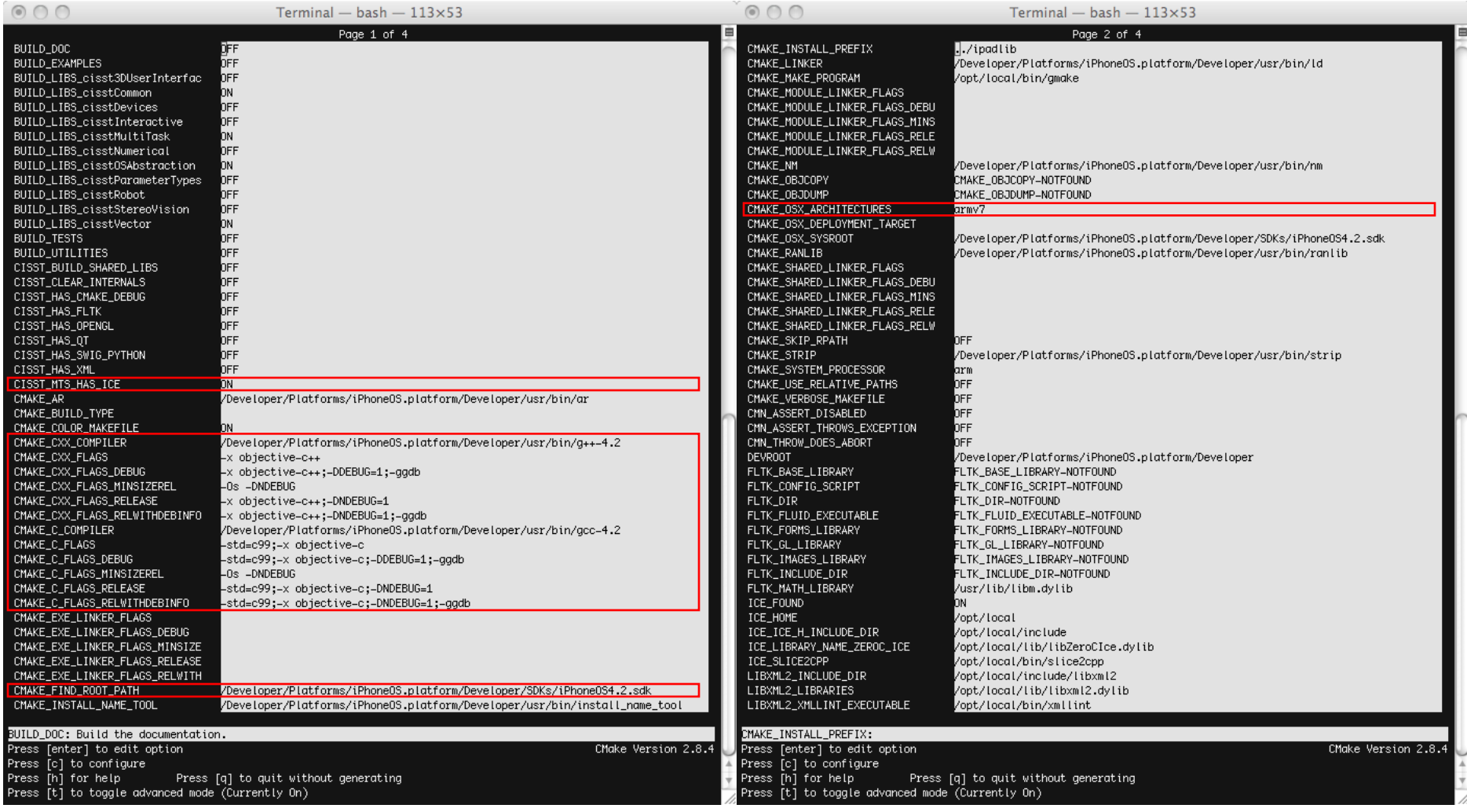

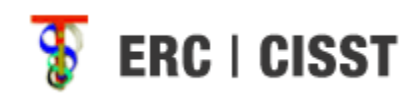

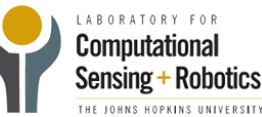

#### XCode Project

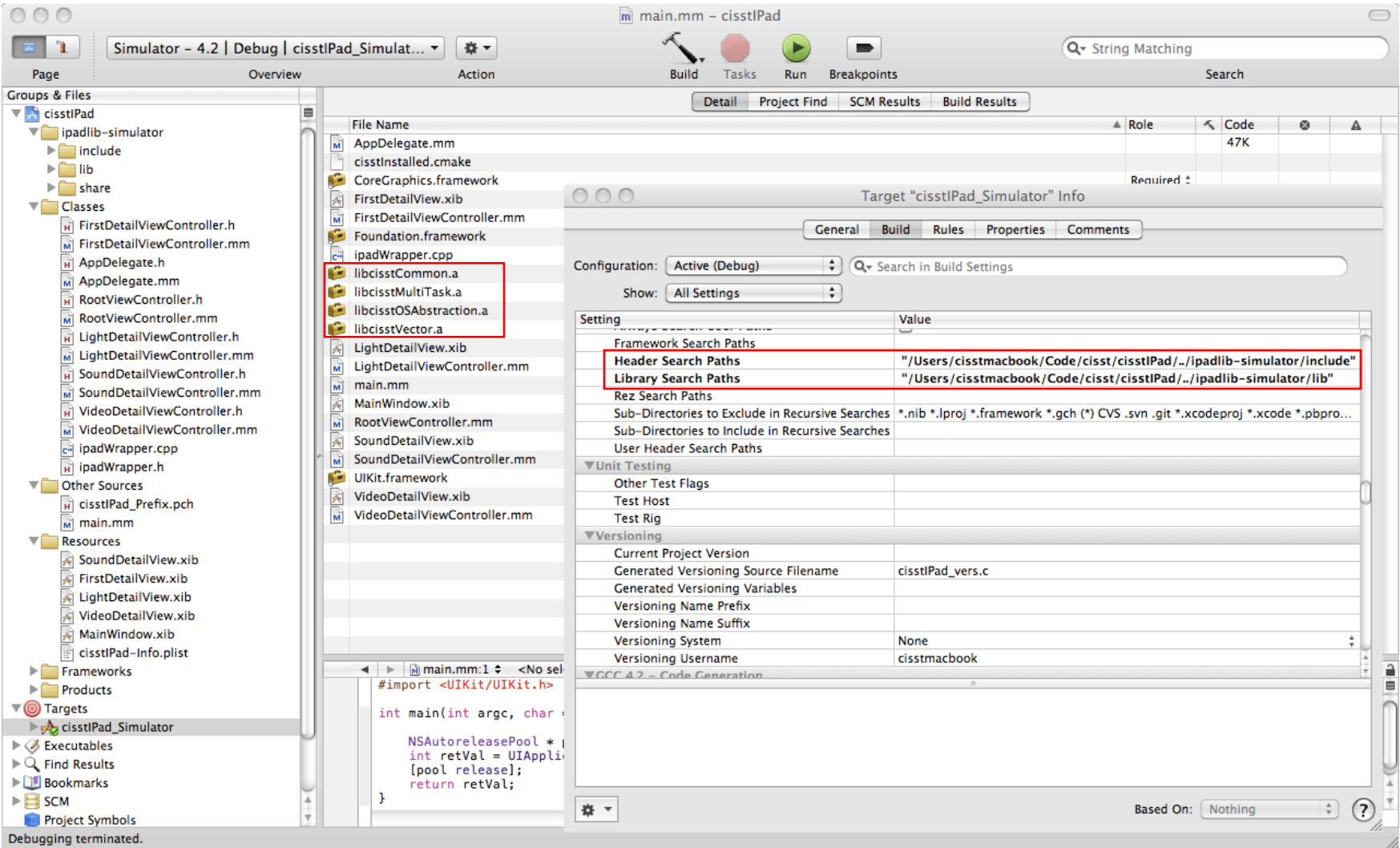

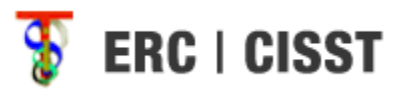

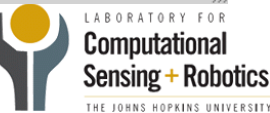

#### GUI Development Started

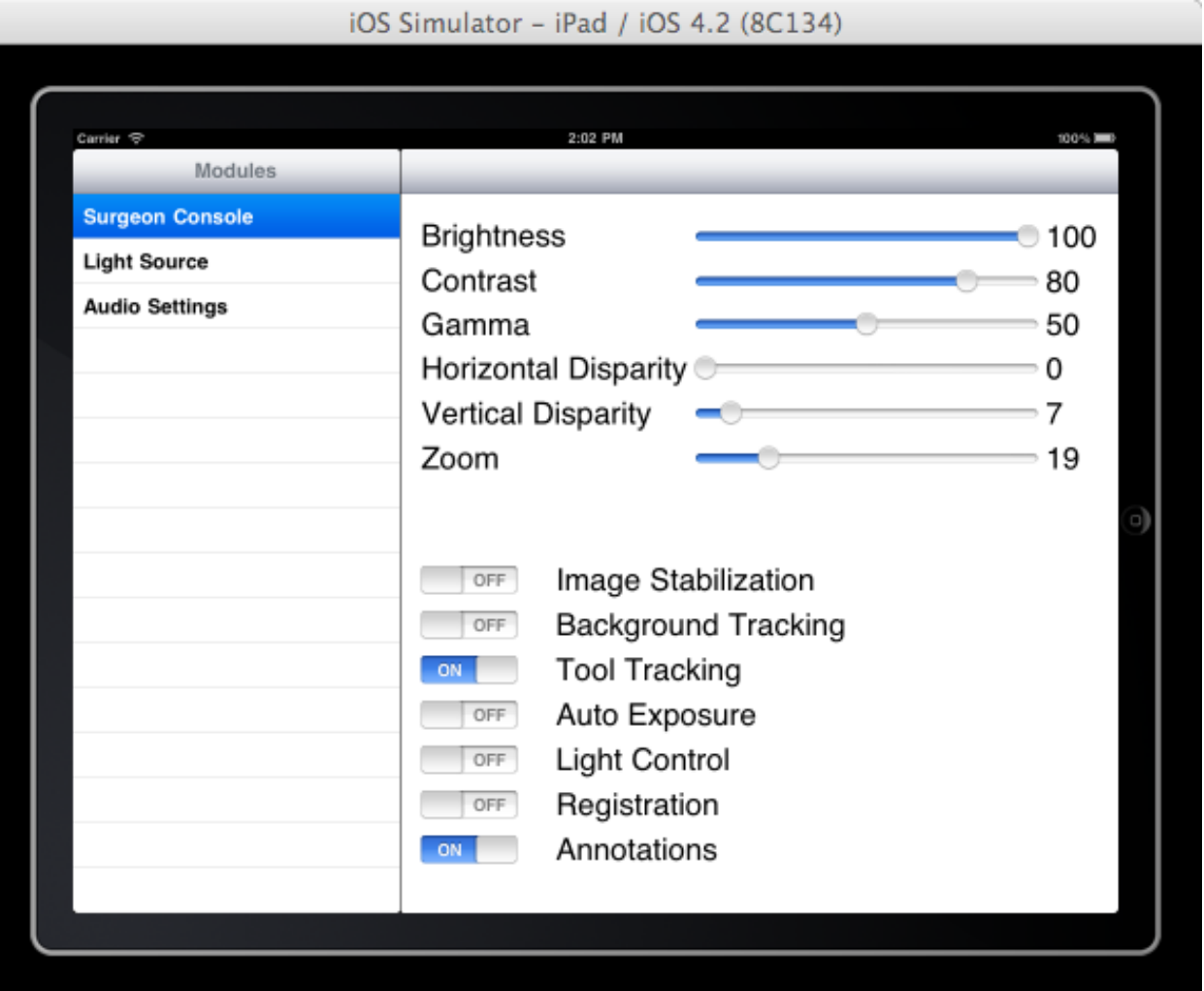

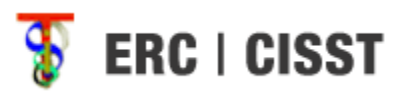

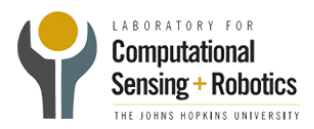

### Review What's Done

- Milestone 1 Complete
	- Cmake integration of iOS done
	- ICE compiled
	- XCode project created
	- Well documented installation guide
- Milestone 2 Started
	- Familiar with iOS GUI development
	- Sample GUI interface built

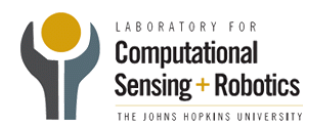

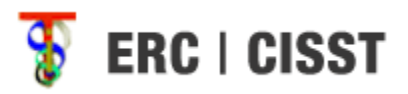

#### What's Next?

- Continued GUI development
- Interface with module control

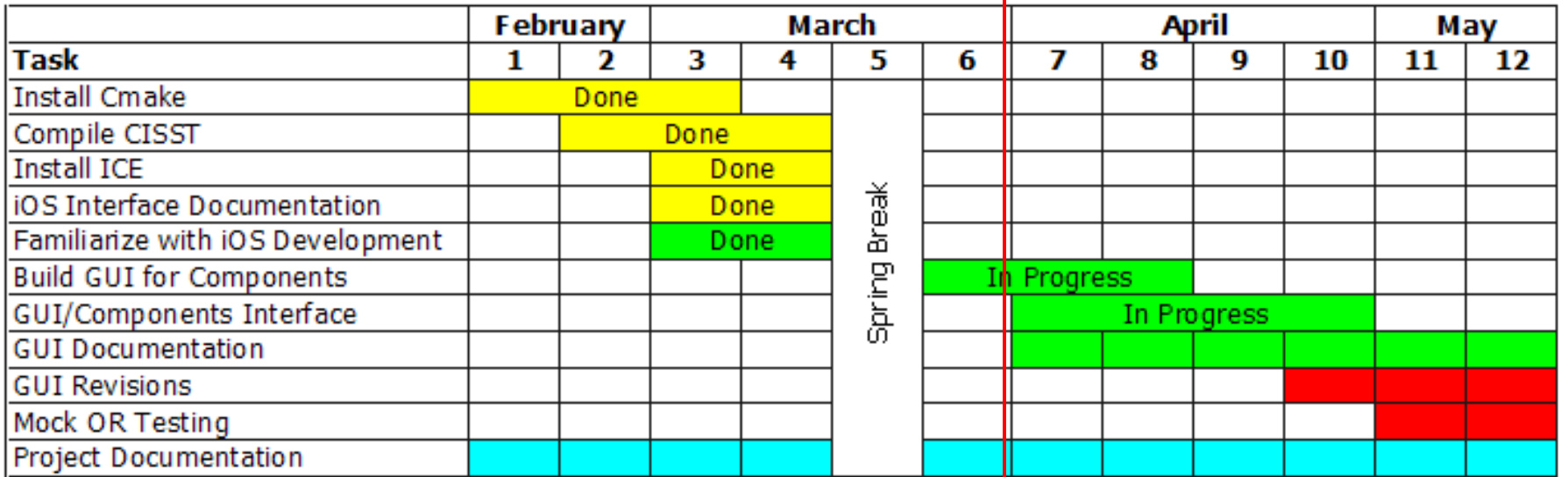

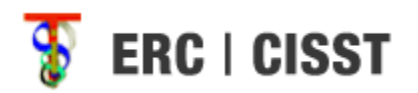

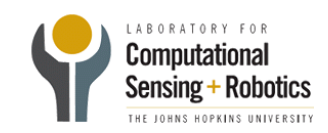

# Plans for EyeRobot Control

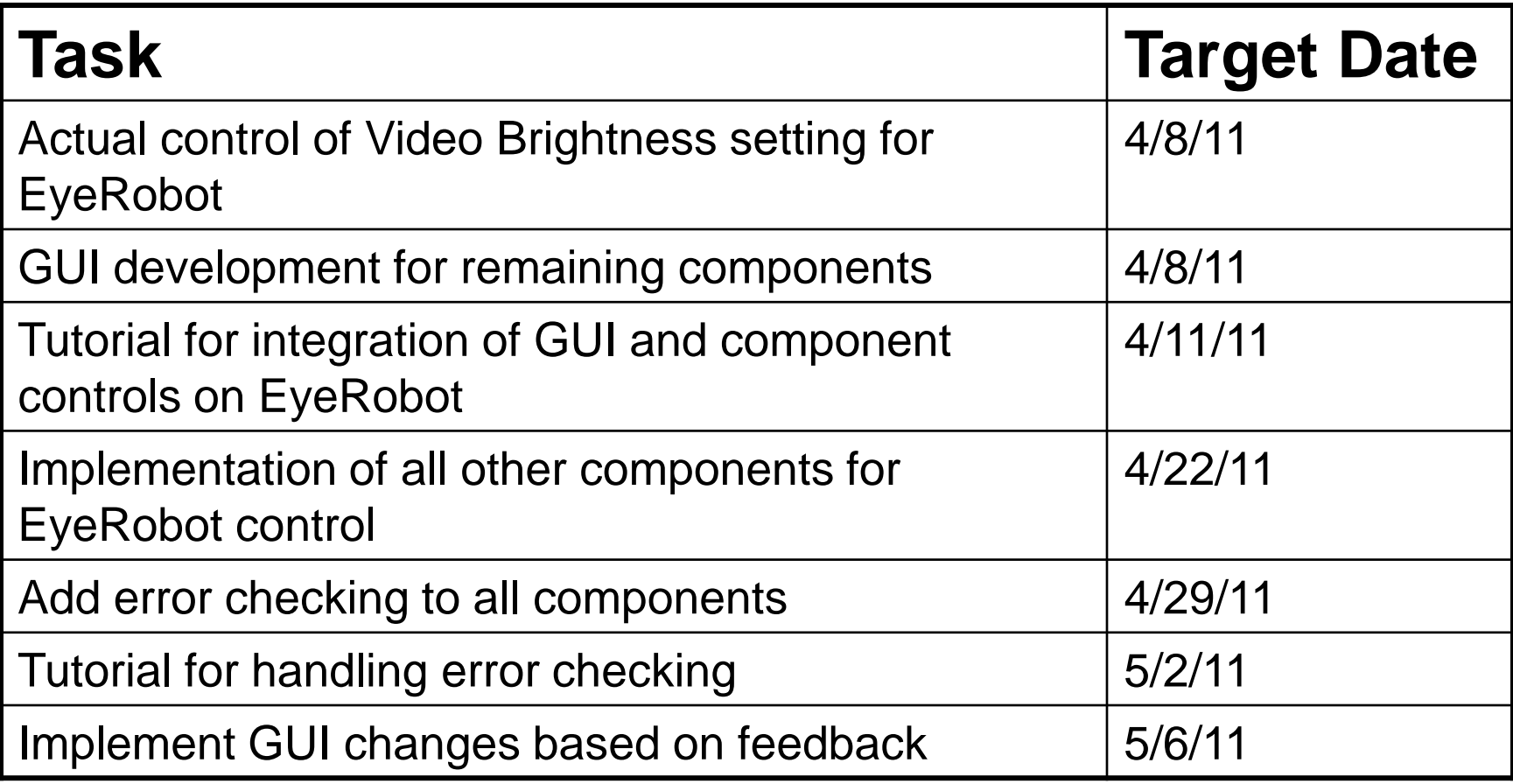

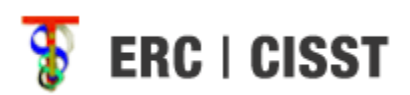

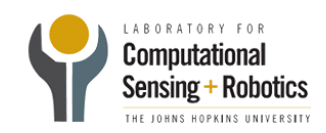

#### **Deliverables**

#### • **Minimum: (No longer applicable)**

- Use iPad as a dummy console to VNC into a computer.
- Create a GUI system to control the multiple components through the Scenario Manager.
- **Expected:**
	- Compile and build the cisst library on the iPad using CMake. **(completed)**
	- Build a GUI application for the iPad to control the various components. **(in progress)**
	- Perform clinical tests of the iPad control system in a mock OR setting. **(previously maximum)**
	- Perform revisions to the GUI based on user feedback. **(previously maximum)**
	- Detailed tutorial for iOS-cisst interface **(new expected)**
- **Maximum: (new maximum)**
	- Implement additional features

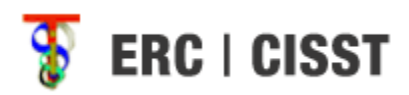

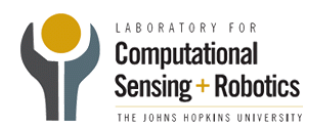

### New Maximum Deliverables

- Explore other uses of iPad
	- **Video Streaming** of live robot feed
	- **Accelerometer Use** to move robotic arms
	- **Microphone Use** to interface with voice control
- Other suggestions?

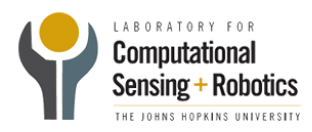

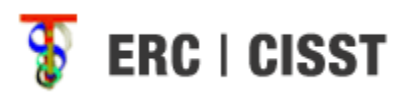

#### Thank You

#### Questions?

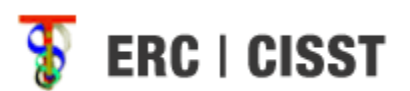

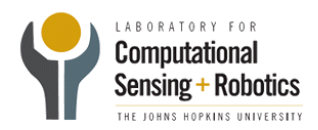